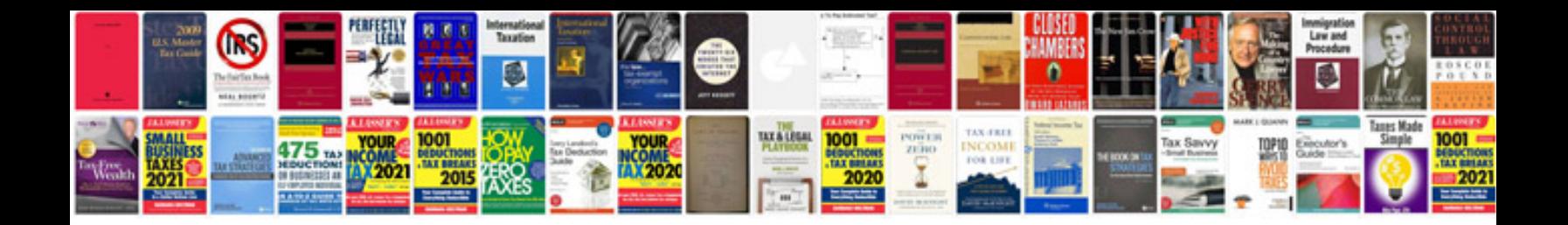

Flysky fsgt3b manual

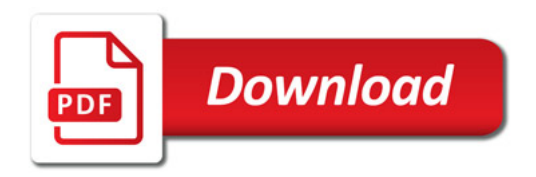

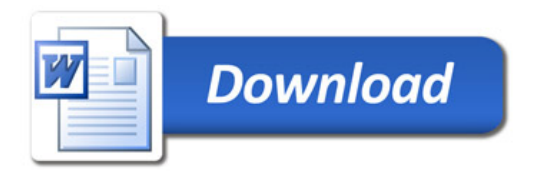